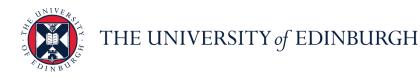

## People and Money system

We know this format may not be accessible for all. To request this guide in a different format please email or call <u>hrhelpline@ed.ac.uk</u>

# Employee Guide- How to Request Emergency Time Off for Dependants Employee Estimated time to complete: 6 minutes Assumed Knowledge: 1. Employee needs to be aware of the various absence types. 2. Multi-assignments holders need to submit this leave at assignment level as

emergency time off for dependants is applied across all assignments.

### In Brief...

#### Requesting time off for dependants:

- 1. From the Home page, click the **Navigator** menu icon located at the top left.
- 2. Open the **Me** section and click **Time and Absences**.
- 3. Click on Add Absence and select Emergency Time off for Dependants.
- 4. Enter the **absence details**, select the Reason **Paid Leave** and attach supporting documentation if applicable.
- 5. Then, click **Submit**

For detailed guidance, see the next section.

#### Cancelling a request for time off for dependants:

- 1. From the Home page, click the **Navigator** menu icon located at the top left.
- 2. Open the Me section, then select Time and Absences
- 3. Select **Existing Absences** and click on the **Edit** icon next to the leave request you would like to cancel.

4. Click on **Delete** in the banner and the status of the leave request changes to "Awaiting withdrawal approval" and updates to "Withdrawn" when it is authorised.

For detailed guidance, see the <u>next section</u>.

### Amending a request for time off for dependants:

- 1. From the Home page, click the **Navigator** menu icon located at the top left.
- 2. Open the **Me** section, then select **Time and Absences**
- 1. Select **Existing Absences** and click on the **Edit** *i*con next to the leave request you would like to amend.

**Note:** To quickly find the absence you're looking for, **enter the type or status** of the absence into the keyword search bar on the absence page.

Search by type or status O

3. Amend the absence details, attach supporting documentation if applicable and click **Submit** \_\_\_\_\_\_.

For detailed guidance, see the <u>next section</u>.

#### Requesting time off for dependants:

1. From the Home page, click the Navigator menu icon located at the top left.

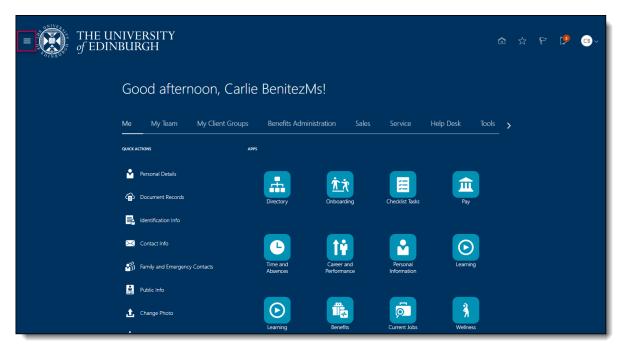

2. Open the Me section, then select Time and Absences

| <i>←</i>                |                     | Show N                 | lore |            |     |                 |                    |   |  |            |     |
|-------------------------|---------------------|------------------------|------|------------|-----|-----------------|--------------------|---|--|------------|-----|
| Home                    |                     |                        |      |            |     |                 |                    |   |  |            |     |
| Me                      |                     |                        | ^    |            |     |                 |                    |   |  | £ <b>9</b> | €В∼ |
| Directory               | ന്റെ Onboarding     | Checklist Tasks        |      |            |     |                 |                    |   |  |            |     |
| m Pay                   | L Time and Absences | Career and Performance |      |            |     |                 |                    |   |  |            |     |
| Personal Information    | ▷ Learning          | ▷ Learning             |      | !          |     |                 |                    |   |  |            |     |
| Benefits                | Current Jobs        | Wellness               |      |            |     |                 |                    |   |  |            |     |
| Personal Brand          | 4∰ Volunteering     | ( Web Clock            |      | ation      |     |                 | Help Desk          | > |  |            |     |
| Roles and Delegations   |                     |                        |      |            |     |                 |                    |   |  |            |     |
| My Team                 |                     |                        | ~    |            |     |                 |                    |   |  |            |     |
| My Client Groups        |                     |                        | ~    | <u>Ř</u> Ř |     | E               |                    |   |  |            |     |
| Benefits Administration |                     |                        | ~    | Onboardi   |     | Checklist Tasks | Pay                |   |  |            |     |
| Sales                   |                     |                        | ~    |            |     |                 |                    |   |  |            |     |
| Service                 |                     |                        | ~    |            |     |                 |                    |   |  |            |     |
| Help Desk               |                     |                        | ~    | 1ů         |     |                 | E                  |   |  |            |     |
| Tools                   |                     |                        | ~    | Career ar  |     | Personal        | Learni             |   |  |            |     |
| Others                  |                     |                        | ~    | Performar  | ice | Information     |                    |   |  |            |     |
|                         |                     |                        |      | Benefits   |     | Current Jobs    | <b>X</b><br>Wellow |   |  |            |     |

3. Click on Add Absence tile to create an absence request.

| $\equiv \int_{0}^{\infty} \int_{0}^{0} \int_{0}^{0} \int_$ | NIVERSITY<br>NBURGH                                          |                                                                                    | ŵ                                                                          | \$<br>Р | <b>1</b> | Св ~ |
|----------------------------------------------------------------------------------------------------|--------------------------------------------------------------|------------------------------------------------------------------------------------|----------------------------------------------------------------------------|---------|----------|------|
| C Time and Abs                                                                                                    | ences                                                        |                                                                                    |                                                                            |         |          |      |
|                                                                                                    |                                                              | CB<br>Carlie BenitezMs                                                             |                                                                            |         |          |      |
|                                                                                                    | Current Time Card Open your current time card.               | Existing Time Cards<br>Access all of your time cards.                              | Request Time Change                                                        |         |          |      |
|                                                                                                    | Add Absence<br>Request an absence and submit for<br>approval | Absence Balance<br>Review current plan balances and<br>absences taken or requested | Existing Absences<br>View, change or withdraw existing<br>absence requests |         |          |      |
|                                                                                                    | Cash Disbursements                                           | Calendar                                                                           | Team Schedule                                                              |         |          |      |

4. Choose **Emergency Time off for Dependants** from the **Type** drop-down menu.

| = THE UN<br>of EDINE | IVERSITY<br>BURGH                                                                                                    | â              | \$ P            | 🥬 💿 -          |
|----------------------|----------------------------------------------------------------------------------------------------|----------------|-----------------|----------------|
| CB Add Abser         |                                                                                                    | Save and Close | Sub <u>m</u> it | <u>C</u> ancel |
|                      | *Type Select a value  Select a value Select a value Legisla Industrial Action Leave Other Paid Leave Additic Special Paid Leave |                |                 |                |
|                      |                                                                                                    |                |                 |                |

5. From the **When** section click on the calendar icon and select the **Start Date** and **End Date**, or click on the **Open Ended** checkbox if applicable.

| $\equiv \int_{0}^{\infty} \int_{0}^{0} \int_{0}^{0} \int_$ | INIVERSITY<br>NBURGH             |           |                  | â                            | x P 🥬 💿 🗸                      |  |  |  |  |
|----------------------------------------------------------------------------------------------------|----------------------------------|-----------|------------------|------------------------------|--------------------------------|--|--|--|--|
| CB Carlie Benite                                                                                                    |                                  |           |                  | Save and Close               | Sub <u>m</u> it <u>C</u> ancel |  |  |  |  |
|                                                                                                    |                                  |           |                  |                              |                                |  |  |  |  |
|                                                                                                    | *Type Emergency Time off for Dep | endants 💙 |                  |                              |                                |  |  |  |  |
|                                                                                                    |                                  |           |                  | Absence Type Balance O Hours |                                |  |  |  |  |
|                                                                                                    | When                             |           | Edit Entries     |                              |                                |  |  |  |  |
|                                                                                                    | *Start Date and Duration         |           | Absence Duration |                              |                                |  |  |  |  |
|                                                                                                    | 25/08/2020                       | 7 Hours   | 7 Hours          |                              |                                |  |  |  |  |
| 6                                                                                                    | Open ended                       |           |                  |                              |                                |  |  |  |  |
|                                                                                                    | *End Date and Duration           |           |                  |                              |                                |  |  |  |  |
|                                                                                                    | 25/08/2020                       |           |                  |                              |                                |  |  |  |  |
|                                                                                                    |                                  |           |                  | Projected Balance Calculate  |                                |  |  |  |  |
|                                                                                                    | Details                          |           |                  |                              |                                |  |  |  |  |
|                                                                                                    | Reason                           |           |                  |                              |                                |  |  |  |  |

- 1. If you hold multiple assignments, you can book leave for select assignments:
  - a. Follow steps 1 & 2 and then select Add Absence
  - b. Select the Absence Type as Leave
  - a. In the When section, select Edit Entries

| $\equiv \sum_{i=1}^{2} \int_{ v_i  = 1}^{ v_i  = 1} \int_{ v_i  = 1}^{ v_i  = 1} \int_$ | INIVERSITY<br>NBURGH                                                                   |       |                             |                                 | \$ P 🤔 💽~                     |
|----------------------------------------------------------------------------------------------------|----------------------------------------------------------------------------------------|-------|-----------------------------|---------------------------------|-------------------------------|
| EG Emerson Gr                                                                                                    |                                                                                        |       |                             | Save and Close                  | Sub <u>m</u> it <u>Cancel</u> |
| •                                                                                                    | *Type Leave                                                                            | ~     |                             |                                 |                               |
|                                                                                                    |                                                                                        |       |                             | Absence Type Balance 96.8 Hours |                               |
|                                                                                                    | When                                                                                   |       |                             | Edit Entries                    |                               |
|                                                                                                    | *Start Date and Duration<br>dd/mm/yyyy the<br>*End Date and Duration<br>dd/mm/yyyy the | Hours | Absence Duration<br>O Hours |                                 |                               |
|                                                                                                    |                                                                                        |       |                             | Projected Balance Calculate     |                               |
|                                                                                                    | Details                                                                                |       |                             |                                 |                               |

## b. Then select Add

| $\equiv \int_{0}^{\infty} \int_{0}^{\infty} \int_{0}^{0} \frac{d^{2}}{dt} \int_{0}^{0} \frac{d^{2}}{dt$ | INIVERSITY<br>NBURGH         | ŵ                               | x P 🥬 💽~                       |
|----------------------------------------------------------------------------------------------------|------------------------------|---------------------------------|--------------------------------|
| EG Add Abs                                                                                                    |                              | Save and Close                  | Sub <u>m</u> it <u>C</u> ancel |
|                                                                                                    |                              |                                 |                                |
|                                                                                                    | *Type Leave V                |                                 |                                |
|                                                                                                    |                              | Absence Type Balance 96.8 Hours |                                |
|                                                                                                    | When                         | + Add                           |                                |
|                                                                                                    | There's nothing here so far. |                                 |                                |
|                                                                                                    |                              |                                 |                                |
|                                                                                                    | Details                      |                                 |                                |
|                                                                                                    |                              |                                 |                                |
|                                                                                                    | Comments and Attachments     |                                 |                                |
|                                                                                                    | Comments                     |                                 |                                |
|                                                                                                    |                              |                                 |                                |

c. Select the Date and Assignment as appropriate

| EG Add Abs |                                                                        |          |                             | Save and Close                         | Sub <u>m</u> it <u>Cancel</u> |
|------------|------------------------------------------------------------------------|----------|-----------------------------|----------------------------------------|-------------------------------|
| e          | *Type Leave v When Duration in Hours *Date dd/mm/yyyy Assignment       | 2<br>tip | Absence Duration<br>0 Hours | Absence Type Balance <b>96.8</b> Hours |                               |
|            | Select a value Total Absence Duration Details Comments and Attachments |          |                             | O<br>Projected Balance Calculate       |                               |

d. Then click  ${\bf OK}$ 

**Note:** If you hold multiple assignments and want to apply leave to all assignments, just enter the dates on the first screen without selecting Edit Entries.

6. From the **Details** section choose **Paid Leave** from the drop down menu.

| CB Add Abset<br>Carlie BenitezM |                                                                                                    | Save and Close              | Sub <u>m</u> it Cancel |
|---------------------------------|----------------------------------------------------------------------------------------------------|-----------------------------|------------------------|
|                                 |                                                                                                    | Projected Balance Calculate |                        |
|                                 | Details                                                                                                    |                             |                        |
|                                 | Paid leave     Image: Late notification waived       Select a value     Waiver Date       Paid leave     Status Last Updated |                             |                        |
|                                 | Comments and Attachments                                                                                                    |                             |                        |
|                                 | Attachments                                                                                                    |                             |                        |

7. If relevant attach additional evidence to support the leave request in the **Comments and Attachments** section.

| CB Add Abse<br>Carlie Benitezh |                                                                                                    | Save and Close | Sub <u>m</u> it | <u>C</u> ancel |
|--------------------------------|----------------------------------------------------------------------------------------------------|----------------|-----------------|----------------|
|                                | Comments and Attachments  Comments  Attachments  Attachments  Drag files here or click to add attachment v |                |                 |                |
|                                | Legislative Information                                                                                    |                |                 |                |
|                                | Additional Information Context Segment                                                                     |                |                 |                |

**Note:** Especially while applying for **half day leave**, mention in the comments what **time** you would like to apply lave for.

8. Use **Drag files here click to add attachment** to upload supporting document(s).

| CB Add Abse Carlie Benitez |                                                                            | Save and Close | Sub <u>m</u> it | <u>C</u> ancel |
|----------------------------|----------------------------------------------------------------------------|----------------|-----------------|----------------|
|                            | Comments and Attachments                                                   |                |                 |                |
|                            | Comments                                                                   |                |                 |                |
|                            | Attachments  Drag files here or click to add attachment  Add File Add Link |                |                 |                |
|                            | Legislative Information                                                    |                |                 |                |
|                            | Additional Information                                                     |                |                 |                |
|                            |                                                                            |                |                 |                |

- 9. Click the **Submit** button in the banner to forward the leave request for approval.
- 10. The absence status changes to "Awaiting approval" and remains in this status until authorised.

| = THE U | NIVERSITY<br>NBURGH                                                   |                   | ť              | ີ 🗠 | P | Ċ | Св ~ |
|---------|-----------------------------------------------------------------------|-------------------|----------------|-----|---|---|------|
|         | ting Absences<br>2 BenitezMs                                          |                   |                |     |   |   |      |
|         | Absences                                                              |                   | + Add          |     |   |   |      |
|         | Last 6 months 🗸                                                       |                   | Sort By Date ~ |     |   |   |      |
|         | Emergency Time off for Dependants: 7 Hours<br>25/08/2020 - 25/08/2020 | Awaiting approval | /              |     |   |   |      |
|         | Special Paid Leave : 7 Hours<br>23/08/2020 - 24/08/2020               | Withdrawn         |                |     |   |   |      |
|         |                                                                       |                   |                |     |   |   |      |
|         |                                                                       |                   |                |     |   |   |      |
|         |                                                                       |                   |                |     |   |   |      |
|         |                                                                       |                   |                |     |   |   |      |
|         |                                                                       |                   |                |     |   |   |      |

## Cancelling the request for time off for dependants:

1. From the Home page, click the **Navigator** menu icon located at the top left.

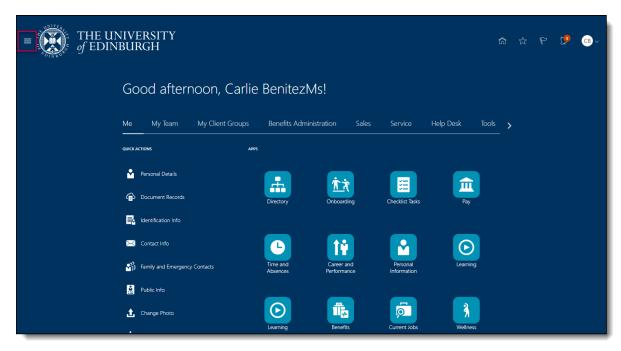

2. Open the **Me** section, then click **Time and Absences**.

| $\leftarrow$            |                   | Show I                 | More |            |     |                 |            |     |   |  |            |     |
|-------------------------|-------------------|------------------------|------|------------|-----|-----------------|------------|-----|---|--|------------|-----|
| Home                    |                   |                        |      |            |     |                 |            |     |   |  |            |     |
| Me                      |                   |                        | ^    |            |     |                 |            |     |   |  | <b>[</b> ] | СВ~ |
| Directory               | ന്റെ Onboarding   | Checklist Tasks        |      |            |     |                 |            |     |   |  |            |     |
| Pay Pay                 | Time and Absences | Career and Performance |      |            |     |                 |            |     |   |  |            |     |
| Personal Information    | ▷ Learning        | ▷ Learning             |      | !          |     |                 |            |     |   |  |            |     |
| Benefits                | Current Jobs      | Wellness               |      |            |     |                 |            |     |   |  |            |     |
| A Personal Brand        | Volunteering      | Web Clock              |      | ation      |     |                 | Help Desk  |     | > |  |            |     |
| Roles and Delegations   |                   |                        |      |            |     |                 |            |     |   |  |            |     |
| My Team                 |                   |                        | ~    |            |     |                 |            |     |   |  |            |     |
| My Client Groups        |                   |                        | ~    | <u>Ř</u> Ř |     | )<br>E          | <b>f</b> î |     |   |  |            |     |
| Benefits Administration |                   |                        | ~    | Onboardi   |     | Checklist Tasks | Pay        |     |   |  |            |     |
| Sales                   |                   |                        | ~    | Chicobia   |     |                 |            |     |   |  |            |     |
| Service                 |                   |                        | ~    |            |     |                 |            |     |   |  |            |     |
| Help Desk               |                   |                        | ~    | ÎŶ         |     |                 | C          |     |   |  |            |     |
| Tools                   |                   |                        | ~    | Career ar  |     | Personal        | Learn      | ing |   |  |            |     |
| Others                  |                   |                        | ~    | Performar  | ice | Information     |            |     |   |  |            |     |
|                         |                   |                        |      |            |     |                 | 3          |     |   |  |            |     |
|                         |                   |                        |      | Benefits   | -   | Current Jobs    | Welln      | ess |   |  |            |     |

3. Click on the **Existing Absences** tile to view absences previously requested.

| THE UN          | NIVERSITY<br>BURGH                                           |                                                                                    |                                                                            |  | P | CB ~ |
|-----------------|--------------------------------------------------------------|------------------------------------------------------------------------------------|----------------------------------------------------------------------------|--|---|------|
| C Time and Abse | ences                                                        |                                                                                    |                                                                            |  |   |      |
|                 |                                                              | CB<br>Carlie BenitezMs                                                             |                                                                            |  |   |      |
|                 | Current Time Card Open your current time card.               | Existing Time Cards<br>Access all of your time cards.                              | Request Time Change Send a request to change your worked time.             |  |   |      |
|                 | Add Absence<br>Request an absence and submit for<br>approval | Absence Balance<br>Review current plan balances and<br>absences taken or requested | Existing Absences<br>View, change or withdraw existing<br>absence requests |  |   |      |
|                 | Cash Disbursements                                           | Calendar                                                                           | Team Schedule                                                              |  |   |      |

4. Click on the **Pencil** icon next to the request you would like to cancel.

| $\equiv \int_{0}^{\infty} \int_{0}^{0} \int_{0}^{0} \int_$ | THE UNIVERSITY<br>f EDINBURGH                                                      |                   |                |  |  |  |  |
|----------------------------------------------------------------------------------------------------|------------------------------------------------------------------------------------|-------------------|----------------|--|--|--|--|
|                                                                                                    | sting Absences<br>e BenitezMs                                                      |                   |                |  |  |  |  |
|                                                                                                    | Absences                                                                           |                   | + Add          |  |  |  |  |
|                                                                                                    | Last 6 months   Emergency Time off for Dependants: 7 Hours 25/08/2020 - 25/08/2020 | Awaiting approval | Sort By Date ~ |  |  |  |  |
|                                                                                                    | Special Paid Leave : 7 Hours<br>23/08/2020 - 24/08/2020                            | Withdrawn         |                |  |  |  |  |
|                                                                                                    |                                                                                    |                   |                |  |  |  |  |
|                                                                                                    |                                                                                    |                   |                |  |  |  |  |
|                                                                                                    |                                                                                    |                   |                |  |  |  |  |

5. To remove the absence click on the **Delete** button in the banner.

| $\equiv \int_{O(1)}^{100} \int_{O(1)}^{100} \frac{1}{100} \frac{1}{100} $ | INIVERSITY<br>NBURGH                                                                               |         |                             | â                           | \$ P 🟓 💿~                     |
|----------------------------------------------------------------------------------------------------|----------------------------------------------------------------------------------------------------|---------|-----------------------------|-----------------------------|-------------------------------|
| CB Edit Abs                                                                                                    |                                                                                                    |         |                             | Delete                      | Sub <u>m</u> it <u>Cancel</u> |
|                                                                                                    | *Type Emergency Time off for Depe                                                                  | ndants  |                             |                             |                               |
|                                                                                                    | When                                                                                               |         |                             |                             |                               |
|                                                                                                    | *Start Date and Duration<br>25/08/2020 to<br>Open ended<br>*End Date and Duration<br>25/08/2020 to | 7 Hours | Absence Duration<br>7 Hours |                             |                               |
|                                                                                                    |                                                                                                    |         |                             | Projected Balance Calculate |                               |
|                                                                                                    | Details                                                                                            |         |                             |                             |                               |
|                                                                                                    | Reason<br>Paid leave                                                                               |         | ✓ Late notification waived  |                             |                               |

6. When the approver authorises the cancellation, the absence status changes to "Withdrawn."

| $\equiv \sum_{i=1,\dots,N}^{N} \frac{1}{N} \int_{0}^{N} \frac{1}{N} \int_{0}^{N} \frac{1}{N} \int_$ | INIVERSITY<br>NBURGH                                                                |           |                | ☆ | P | P | CB ~ |
|----------------------------------------------------------------------------------------------------|-------------------------------------------------------------------------------------|-----------|----------------|---|---|---|------|
|                                                                                                    | sting Absences<br>e BenitezMs                                                       |           |                |   |   |   |      |
|                                                                                                    | Absences                                                                            |           | + Add          |   |   |   |      |
|                                                                                                    | Last 6 months    Emergency Time off for Dependants: 7 Hours 25/08/2020 - 25/08/2020 | Withdrawn | Sort By Date v |   |   |   |      |
|                                                                                                    | Special Paid Leave : 7 Hours<br>23/08/2020 - 24/08/2020                             | Withdrawn |                |   |   |   |      |
|                                                                                                    |                                                                                     |           |                |   |   |   |      |
|                                                                                                    |                                                                                     |           |                |   |   |   |      |
|                                                                                                    |                                                                                     |           |                |   |   |   |      |

## Amending the request for time off for dependants:

1. From the Home page, click the **Navigator** menu icon located at the top left.

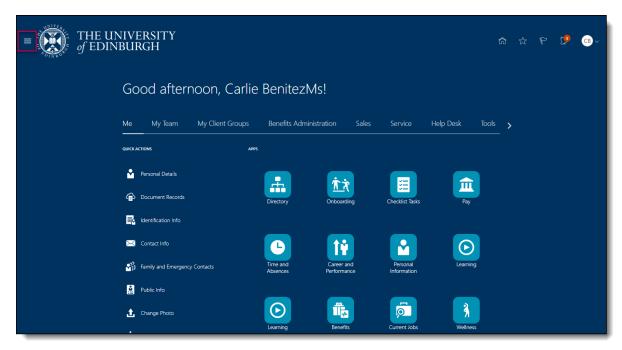

2. Open the Me section, then click Time and Absences.

| <i>←</i>                |                     | Show M                 | lore |           |     |                 |           |     |   |  |     |     |
|-------------------------|---------------------|------------------------|------|-----------|-----|-----------------|-----------|-----|---|--|-----|-----|
| Home                    |                     |                        |      |           |     |                 |           |     |   |  |     |     |
| Me                      |                     |                        | ^    |           |     |                 |           |     |   |  | وم) | €В∼ |
| Directory               | ന്ന് Onboarding     | Checklist Tasks        |      |           |     |                 |           |     |   |  |     |     |
| 🟛 Pay                   | L Time and Absences | Career and Performance |      |           |     |                 |           |     |   |  |     |     |
| Personal Information    | D Learning          | ▷ Learning             |      | !         |     |                 |           |     |   |  |     |     |
| Benefits                | Current Jobs        | 🖏 Wellness             |      |           |     |                 |           |     |   |  |     |     |
| 🛞 Personal Brand        | 🖞 Volunteering      | Web Clock              |      | ation     |     |                 | Help Desk |     | > |  |     |     |
| Roles and Delegations   |                     |                        |      |           |     |                 |           |     |   |  |     |     |
| My Team                 |                     |                        | ~    |           |     |                 |           |     |   |  |     |     |
| My Client Groups        |                     |                        | ~    | ήż        |     | <b>E</b>        |           |     |   |  |     |     |
| Benefits Administration |                     |                        | ~    | Onboardi  | na  | Checklist Tasks | Pay       |     |   |  |     |     |
| Sales                   |                     |                        | ~    |           |     |                 |           |     |   |  |     |     |
| Service                 |                     |                        | ~    |           |     |                 |           |     |   |  |     |     |
| Help Desk               |                     |                        | ~    | 1 Ŷ       |     |                 | E         |     |   |  |     |     |
| Tools                   |                     |                        | ~    | Career an |     | Personal        | Learni    | ing |   |  |     |     |
| Others                  |                     |                        | ~    | Performan | ice | Information     |           |     |   |  |     |     |
|                         |                     |                        |      |           |     |                 |           |     |   |  |     |     |
|                         |                     |                        |      | Ĩ         |     | ø               | 3         |     |   |  |     |     |
|                         |                     |                        |      | Benefits  |     | Current Jobs    | Welln     | 255 |   |  |     |     |

3. Click on the Existing Absences tile to view absences previously requested

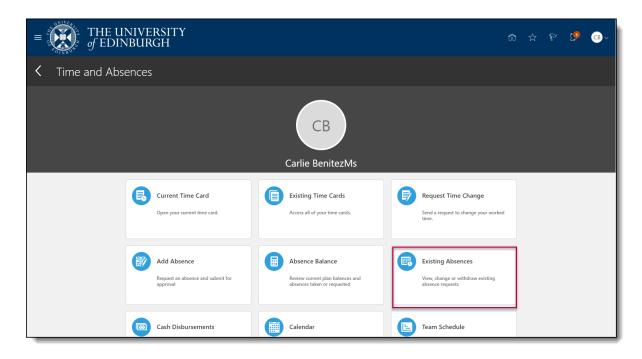

4. Click on the **Pencil** icon next to the request you would like to amend.

| $\equiv \int_{0}^{\infty} \int_{0}^{\infty} \int_$ | INIVERSITY<br>NBURGH                                                  |                   |                | ☆ | P | €в∼ |
|----------------------------------------------------------------------------------------------------|-----------------------------------------------------------------------|-------------------|----------------|---|---|-----|
|                                                                                                    | sting Absences<br>e BenitezMs                                         |                   |                |   |   |     |
|                                                                                                    | Absences                                                              |                   | + Add          |   |   |     |
|                                                                                                    | Last 6 months                                                         |                   | Sort By Date ~ |   |   |     |
|                                                                                                    | Emergency Time off for Dependants: 7 Hours<br>25/08/2020 - 25/08/2020 | Awaiting approval |                |   |   |     |
|                                                                                                    | Special Paid Leave : 7 Hours<br>23/08/2020 - 24/08/2020               | Withdrawn         |                |   |   |     |
|                                                                                                    |                                                                       |                   |                |   |   |     |
|                                                                                                    |                                                                       |                   |                |   |   |     |
|                                                                                                    |                                                                       |                   |                |   |   |     |
|                                                                                                    |                                                                       |                   |                |   |   |     |
|                                                                                                    |                                                                       |                   |                |   |   |     |

**Note:** To quickly find the absence you're looking for, **enter the type or status** of the absence into the keyword search bar on the absence page.

6. If the type of leave you're applying for is the same and you only wish to amend the dates, enter the new Start Date and End Date, or click on the Open Ended checkbox if applicable

| DEV6 (TRAINING) - Refreshed from | GOLD, copy of 28th July 8PM                  |                             |         |
|----------------------------------|----------------------------------------------|-----------------------------|---------|
| THE U                            | NIVERSITY<br>NBURGH                          |                             | ₽ 🥬 🚱 ~ |
| CB Edit Abs                      |                                              | Delete Submit               | Cancel  |
|                                  |                                              |                             |         |
|                                  | *Type Emergency Time off for Dependants      |                             |         |
|                                  |                                              |                             |         |
|                                  | When                                         | Edit Entries                |         |
|                                  | *Start Date and Duration Absence Duration    |                             |         |
|                                  | 25/08/2020 to 7 Hours 21 Hours               |                             |         |
| 2                                | *End Date and Duration                       |                             |         |
| 3                                | 27/08/2020 to 7 Hours                        |                             |         |
| -                                |                                              | Projected Balance Calculate |         |
|                                  |                                              |                             |         |
|                                  | Details                                      |                             |         |
|                                  | Reason Paid leave V Late notification waived |                             |         |

7. If the type of leave you're applying for is different to the original leave, Delete the original absence and re-apply for the new leave as per the section above

| $\equiv \int_{0}^{0} \int_{0}^{0} \int_$ | INIVERSITY<br>NBURGH                                                                          |           |                               | â            | ☆ ዮ টு ∞~                      |
|----------------------------------------------------------------------------------------------------|-----------------------------------------------------------------------------------------------|-----------|-------------------------------|--------------|--------------------------------|
| Edit Abs                                                                                                    | ience                                                                                         |           |                               | Delete       | Sub <u>m</u> it <u>C</u> ancel |
|                                                                                                    | *Type Emergency Time off for Dep                                                              | endants   |                               |              |                                |
|                                                                                                    | When "Start Date and Duration [14/12/2020 06 Open ended "End Date and Duration [14/12/2020 06 | 7.5 Hours | Absence Duration<br>7.5 Hours | Edit Entries |                                |
|                                                                                                    | Details<br>*Reason<br>Paid leave                                                              |           | ~                             |              |                                |

8. If you hold multiple assignments, ensure you're requesting leave for the right assignment:

| < | Time and Abs | ences                                               |              |                                                                                    |   |                                                                            |  |
|---|--------------|-----------------------------------------------------|--------------|------------------------------------------------------------------------------------|---|----------------------------------------------------------------------------|--|
|   |              |                                                     |              | LC<br>Lola Cowan                                                                   |   |                                                                            |  |
|   |              | Current Time Card                                   | rd.          | Existing Time Cards<br>Access all of your time cards.                              | Ø | Request Time Change<br>Send a request to change your worked<br>time.       |  |
|   |              | Add Absence<br>Request an absence and s<br>approval | ubmit for    | Absence Balance<br>Review current plan balances and<br>absences taken or requested | 6 | Existing Absences<br>View, change or withdraw existing<br>absence requests |  |
|   |              | Calendar<br>View your shifts, absence<br>holidays.  | , and public | Team Schedule<br>View your team's shifts and absences.                             |   |                                                                            |  |

a. Go to  $\ensuremath{\text{Existing Absences}}$ 

b. Click on the **Pencil icon** next to the assignment you don't want the absence record against

| = THE U   | NIVERSITY<br>NBURGH                        |   |                   | ଜ              | ☆ | P | P | LC ~ |
|-----------|--------------------------------------------|---|-------------------|----------------|---|---|---|------|
| < LC Exis | ting Absences<br><sup>Cowan</sup>          |   |                   |                |   |   |   |      |
|           |                                            |   |                   |                |   |   |   |      |
|           | Absences                                   |   |                   | + Add          |   |   |   |      |
|           | Last 6 months                              | ~ |                   | Sort By Date ~ |   |   |   |      |
|           | Leave: 42 Hours<br>16/09/2020 - 18/09/2020 |   | Awaiting approval |                |   |   |   |      |
|           |                                            |   |                   |                |   |   |   |      |
|           |                                            |   |                   |                |   |   |   |      |
|           |                                            |   |                   |                |   |   |   |      |
|           |                                            |   |                   |                |   |   |   |      |
|           |                                            |   |                   |                |   |   |   |      |
|           |                                            |   |                   |                |   |   |   |      |
|           |                                            |   |                   |                |   |   |   |      |

c. Select **Edit Entries**, then click on the pencil icon against the individual entry you would like to edit/delete

| LC Edit Abs | ence                                                     | Delete                      | Sub <u>m</u> it <u>C</u> ancel |
|-------------|----------------------------------------------------------|-----------------------------|--------------------------------|
|             |                                                          |                             |                                |
|             | "Туре солч                                               |                             |                                |
|             | When<br>Duration in Hours                                | + Add                       |                                |
|             | 16/09/2020<br>Clinical Tutor Associate (MBCh8 Programme) | 7 🖉                         |                                |
|             | 16/09/2020<br>Administrator                              | 7 🖍                         |                                |
|             | 17/09/2020<br>Clinical Tutor Associate (MBChB Programme) | 7 🖉                         |                                |
|             | 17/09/2020<br>Administrator                              | 7 🖍                         |                                |
|             | 18/09/2020<br>Clinical Tutor Associate (MBChB Programme) | 7 🖉                         |                                |
|             | 18/09/2020<br>Administrator                              | 7 🖍                         |                                |
|             | Total Absence Duration                                   | 42                          |                                |
|             |                                                          | Projected Balance Calculate |                                |

| = THE U     | NIVERSITY<br>NBURGH                    |                              | ☆ வி                        | P 🗘 🕡            |
|-------------|----------------------------------------|------------------------------|-----------------------------|------------------|
| LC Edit Abs |                                        |                              | Delete Submi                | t <u>C</u> ancel |
|             | *Type Leave                            |                              |                             |                  |
|             | When                                   |                              | Edit Entries                |                  |
|             | *Start Date and Duration<br>16/09/2020 | Absence Duration<br>42 Hours |                             |                  |
|             |                                        |                              | Projected Balance Calculate |                  |
|             | Details                                |                              |                             |                  |
|             | Comments and Attachments               |                              |                             |                  |

d. Then select **Delete** against each entry

6. Add any additional **Comments and Attachments** to the original request, click the **Submit** button in the banner to forward it for approval.

| $\equiv \int_{0}^{1} \int_{0}^{0} \int_{0}^{0} \int_$ | INIVERSITY<br>NBURGH                                     | ଜ                           | x P 🥬 🕡                        |
|----------------------------------------------------------------------------------------------------|----------------------------------------------------------|-----------------------------|--------------------------------|
| Edit Absence<br>Lola Cowan                                                                                                    |                                                          | Delete                      | Sub <u>m</u> it <u>C</u> ancel |
|                                                                                                    | "Type Leave                                              |                             |                                |
|                                                                                                    | When<br>Duration in Hours                                | - Add                       |                                |
|                                                                                                    | 16/09/2020<br>Clinical Tutor Associate (MBChB Programme) | 7 🖋                         |                                |
|                                                                                                    | 17/09/2020<br>Clinical Tutor Associate (MBChB Programme) | 7 /                         |                                |
|                                                                                                    | 18/09/2020<br>Clinical Tutor Associate (MBChB Programme) | 7 🖉                         |                                |
|                                                                                                    | Total Absence Duration                                   | 21                          |                                |
|                                                                                                    |                                                          | Projected Balance Calculate |                                |
|                                                                                                    | Details                                                  |                             |                                |

## Glossary

Please refer to Glossary